# **Worksheet.CreateNamedRange(String, String)**

# **Description**

**C#**

Creates a named range from a specified formula. A range is a collection of areas; an area is a rectangular collection of cells. This method can be used to create a non-rectangular range containing multiple rectangular areas.

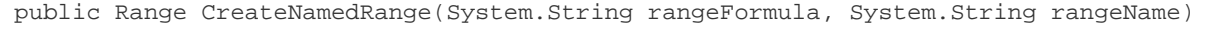

**vb.net**

Public Function CreateNamedRange(ByVal rangeFormula As String, ByVal rangeName As String) As Range

## **Parameters**

#### **rangeFormula**

Formula representing the range, for example "=Sheet1!A1:G10". The formula must be three-dimensional (specify a sheet), and can include only sheet and cell references, and operators joining those references (range ':', intersection ' ', and union ',').

#### **rangeName**

The name of the new range.

### **Returns**

A [Range](https://wiki.softartisans.com/display/EW8/Range) object.

### **Remarks**

Note that if a range named rangeName already exists in the worksheet, it will be overwritten with the new named range created by this method.

## **Examples**

```
 Range rng =
              ws.CreateRange("=Sheet1!$B$12:$H$21 Sheet1!$F$18:$K$29", "Range1");
C#
```
vb.net

Dim rng As Range =  $_{-}$ ws.CreateRange("=Sheet1!\$B\$12:\$H\$21 Sheet1!\$F\$18:\$K\$29", "Range1")